file:///home/deiterdj/workspace/hardware-hacking-3/index.html?print-pd...

# Sehen wie ein Terminator file:///home/deiterdj/workspace/hardware-hacking-3/index.html<br>August 2018 - August 2019<br>Description of the contract of the contract of the contract of the contract of the contract of the contract o Ideas For New Health Care Concepts

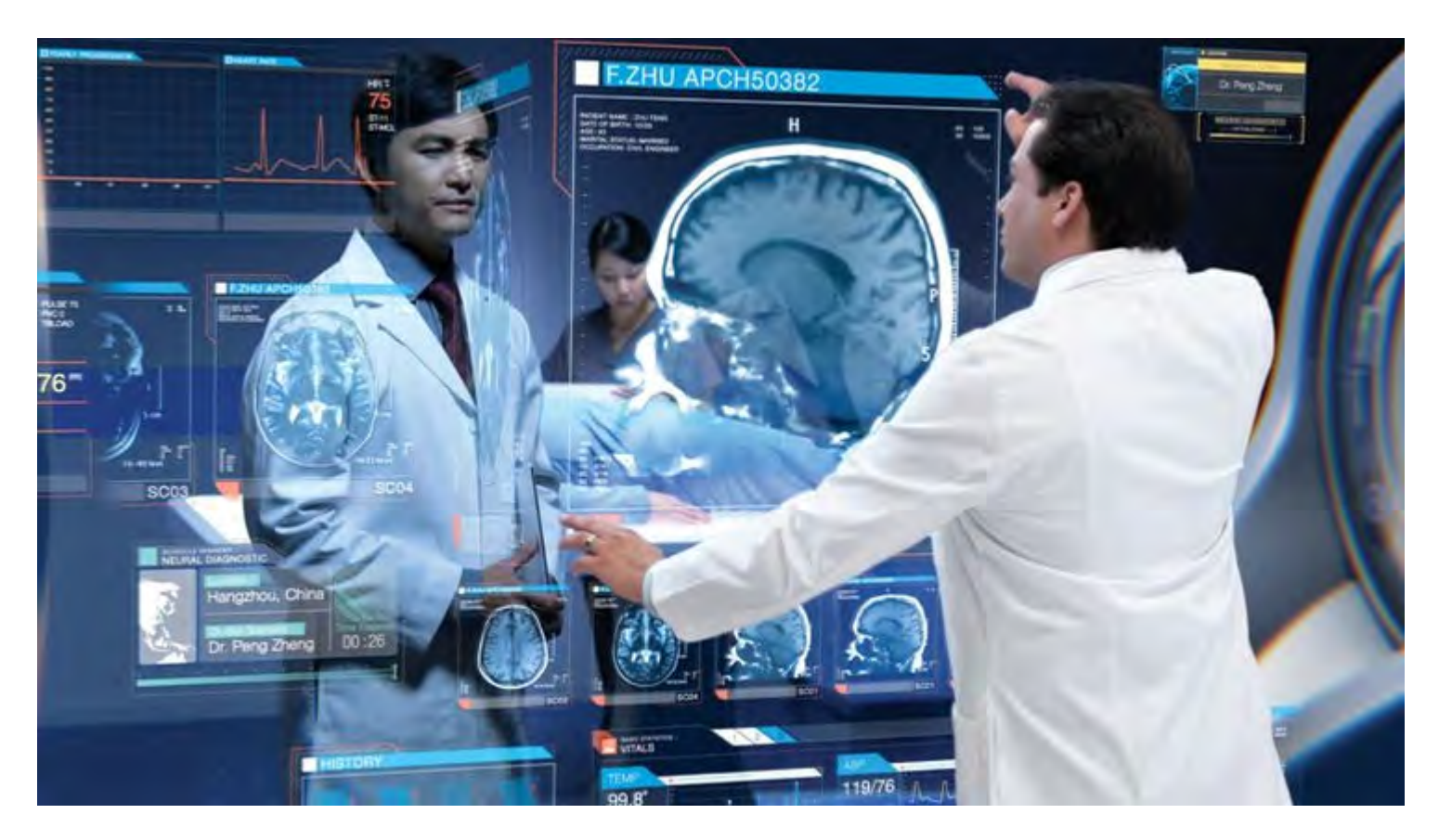

JAN DEITERDING  $TNG \equiv$ <sup>Technology</sup> Thomas Reifenberger

### Das Team

#### Hardware Hacking Team der TNG Technology Consulting GmbH

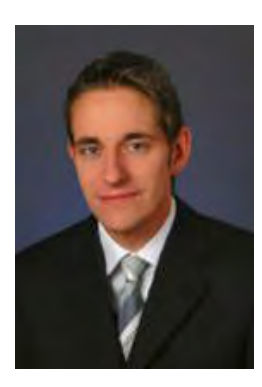

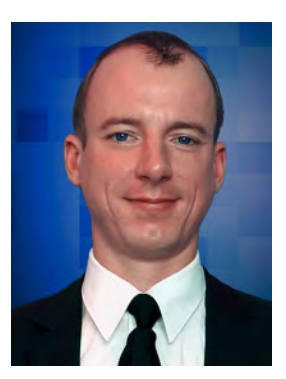

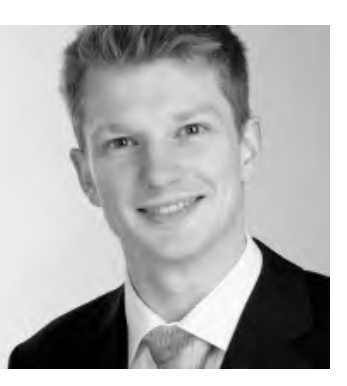

Thomas Endres **Martin Förtsch** Thomas Reifenberger and Julian Exner Franz Thoma

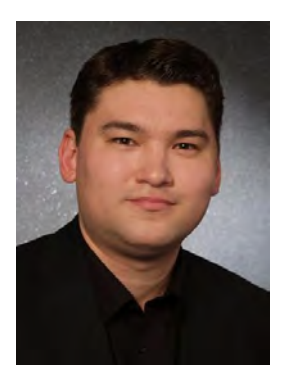

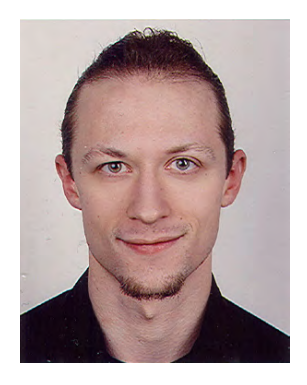

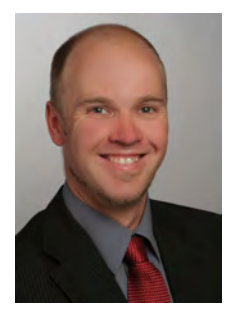

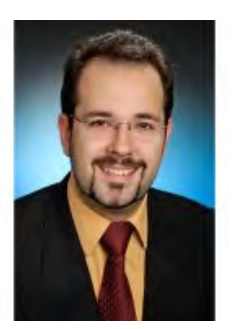

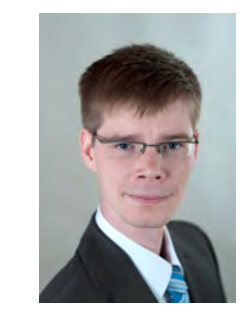

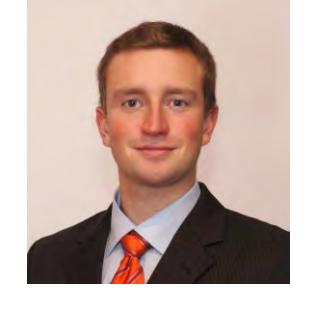

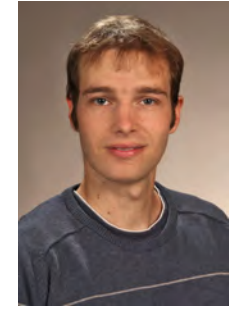

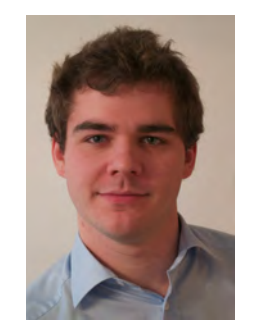

Jan Deiterding Manuel Meilinger Florian Gather Ulrich Blunck Viktor Bogischef Alexander Zeilmann

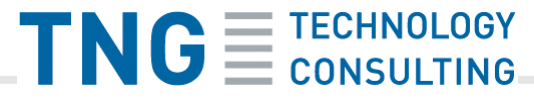

# Agenda

- **Historie**
- Stand der Technik
- Code & Technik
- **Anwendungsgebiete**
- **Fazit**

# "The Master Key"

#### L. Frank Baum (1901)

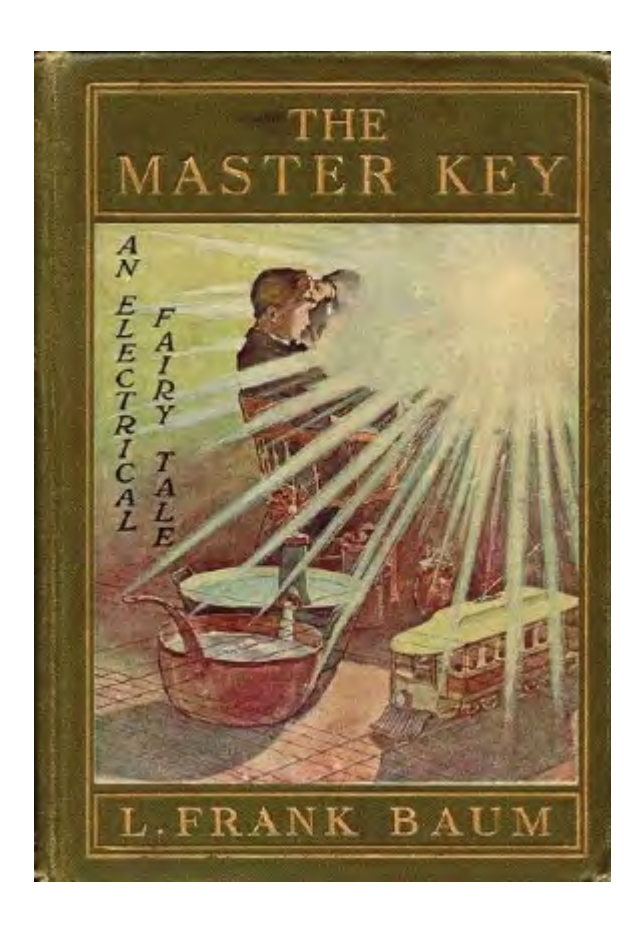

## "The Sword of Damocles"

#### Ivan Sutherland (1968)

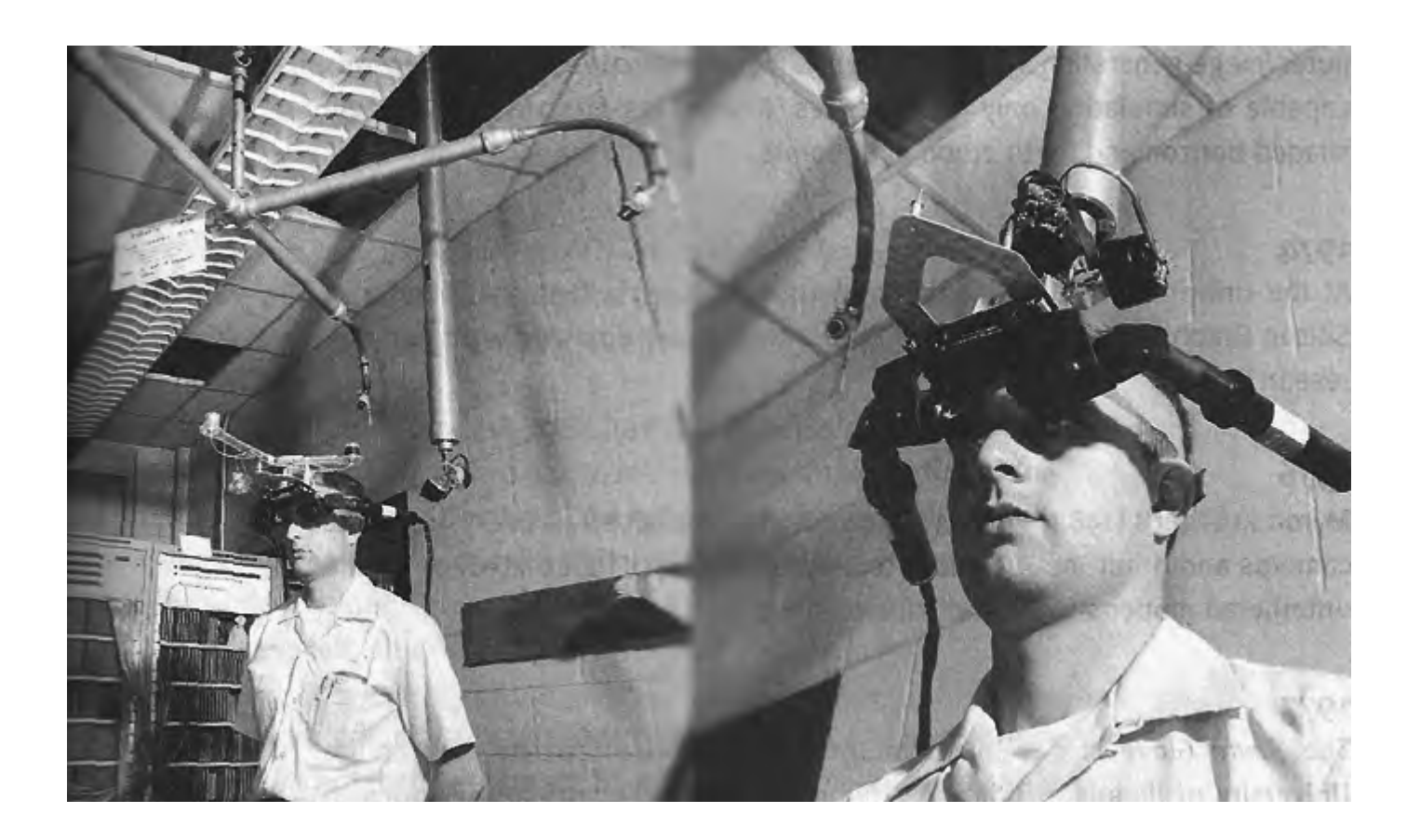

# **Google Glass**

### **Google (2013)**

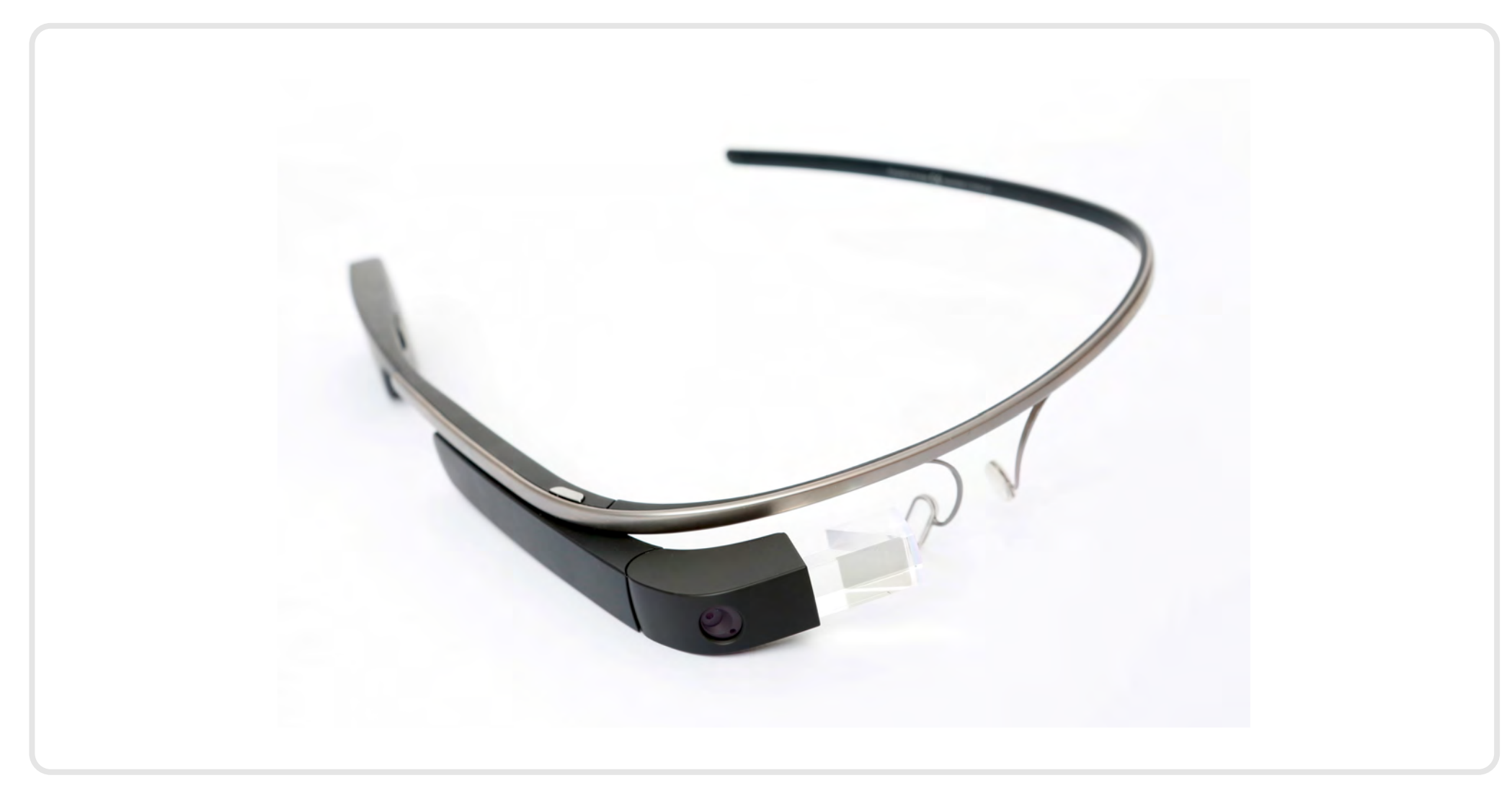

## Hololens

### Microsoft (2015)

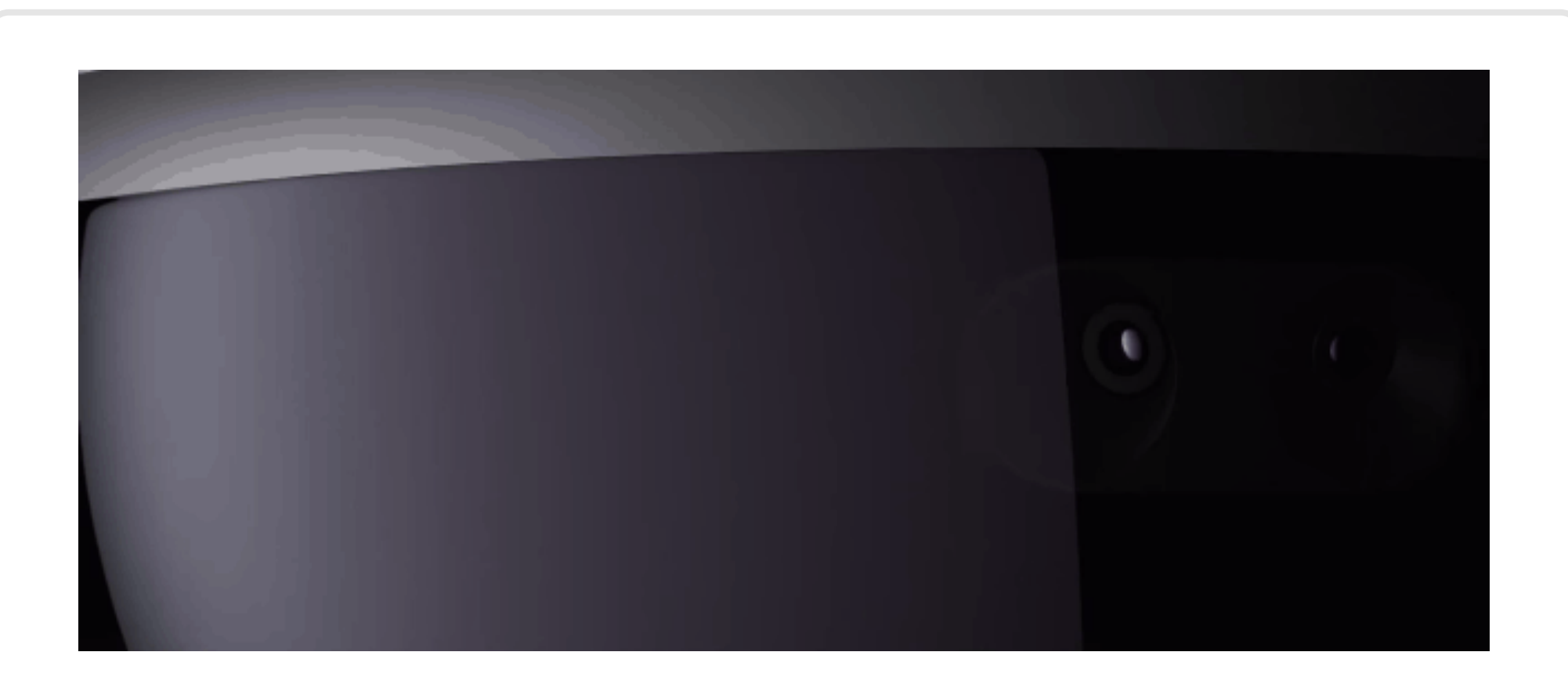

## Hololens

### Microsoft (2015)

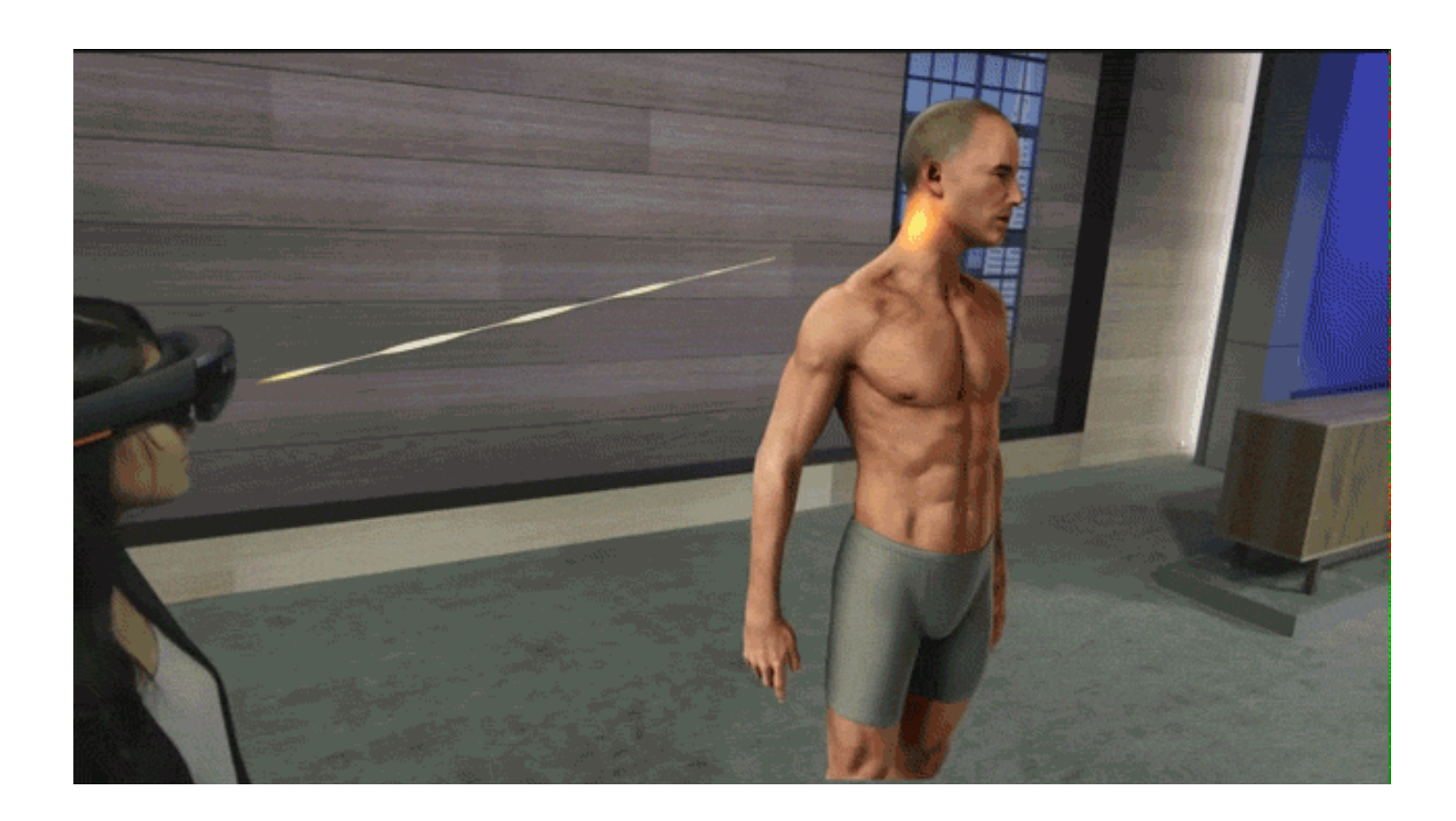

## Hololens

### Microsoft (2015)

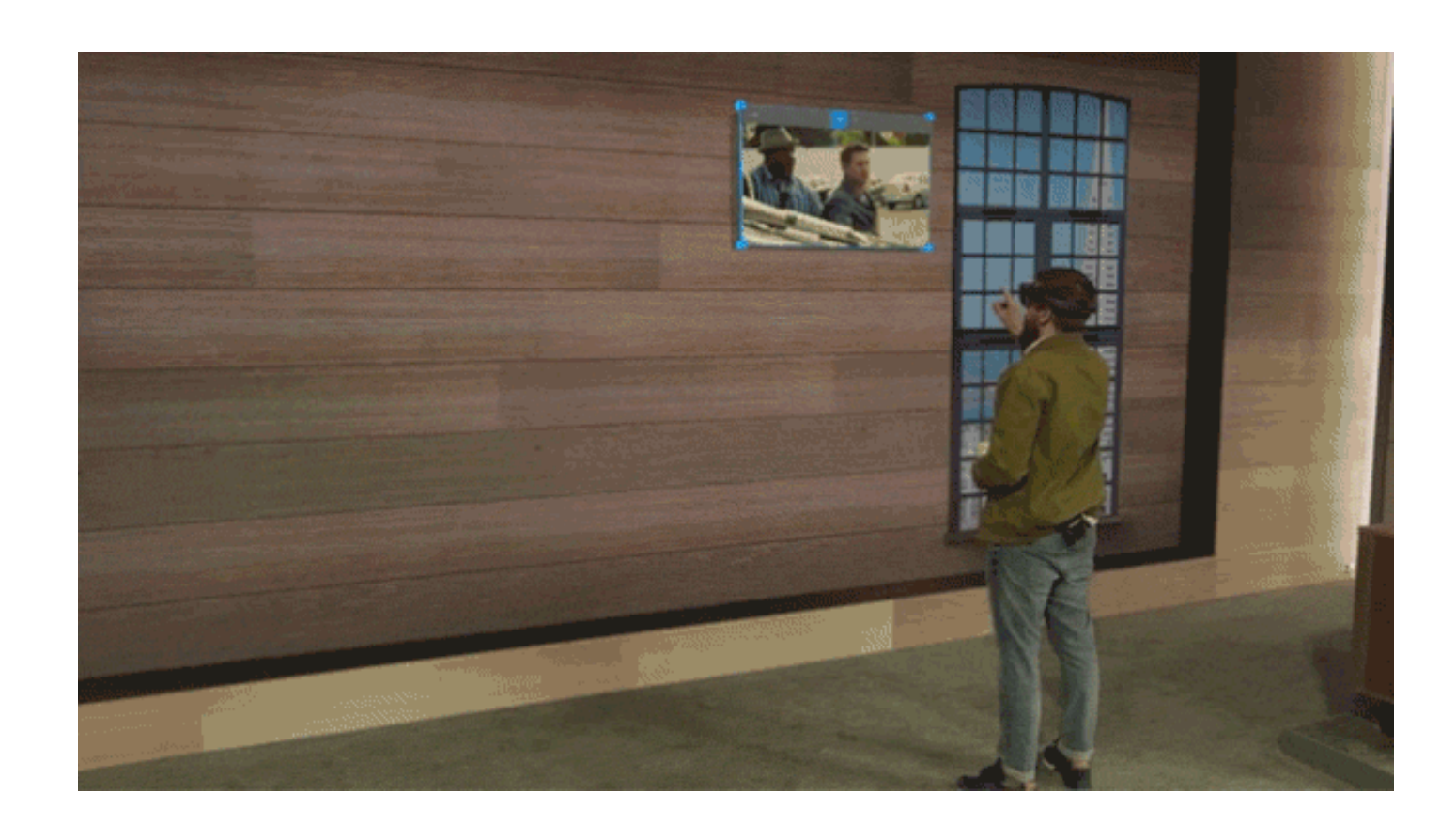

## Unendliche Vielfalt

#### Samsung, Google, Vuzix, Epson ...

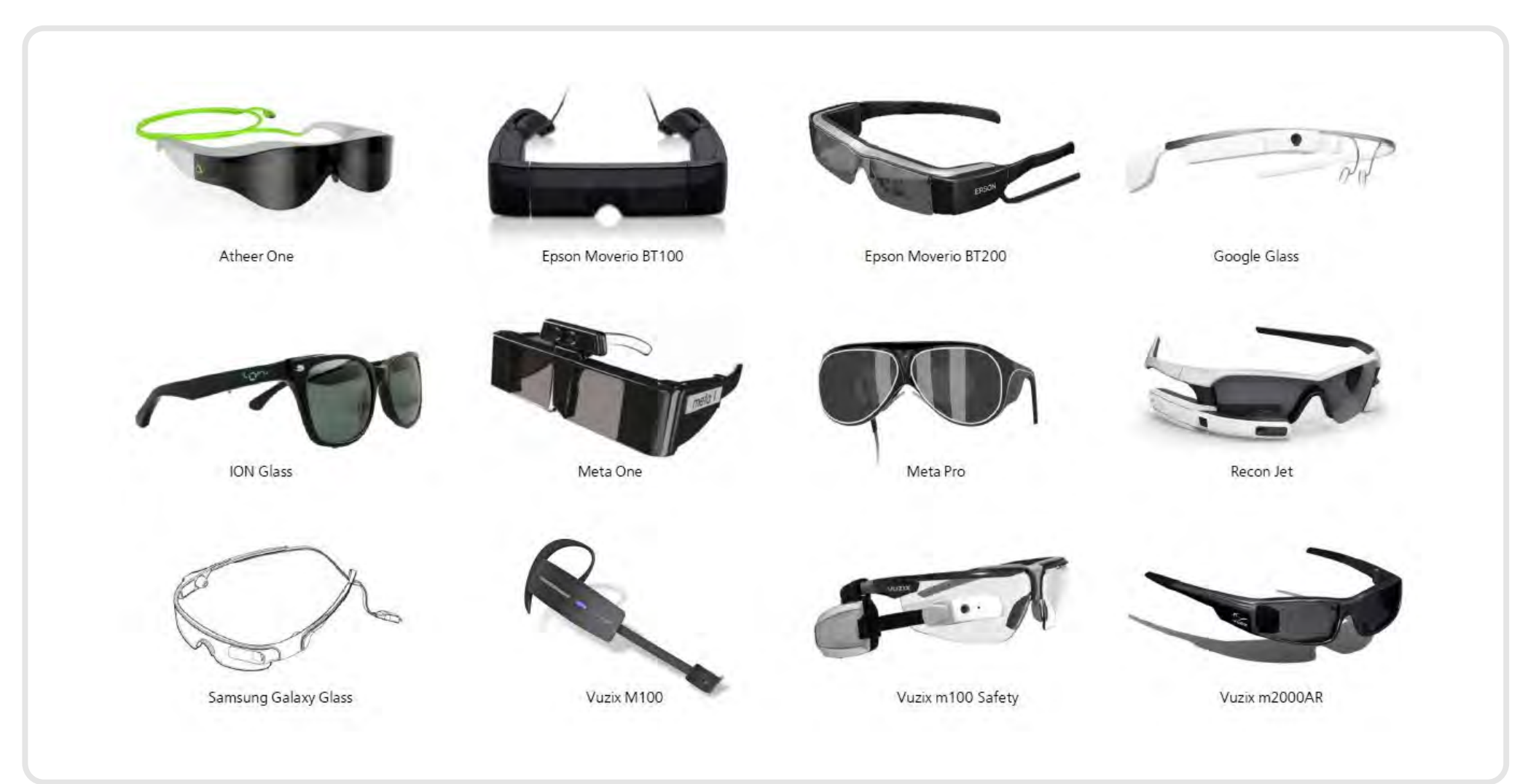

# Code & Technik Code & Technik

#### **TNG Augmented Rift**

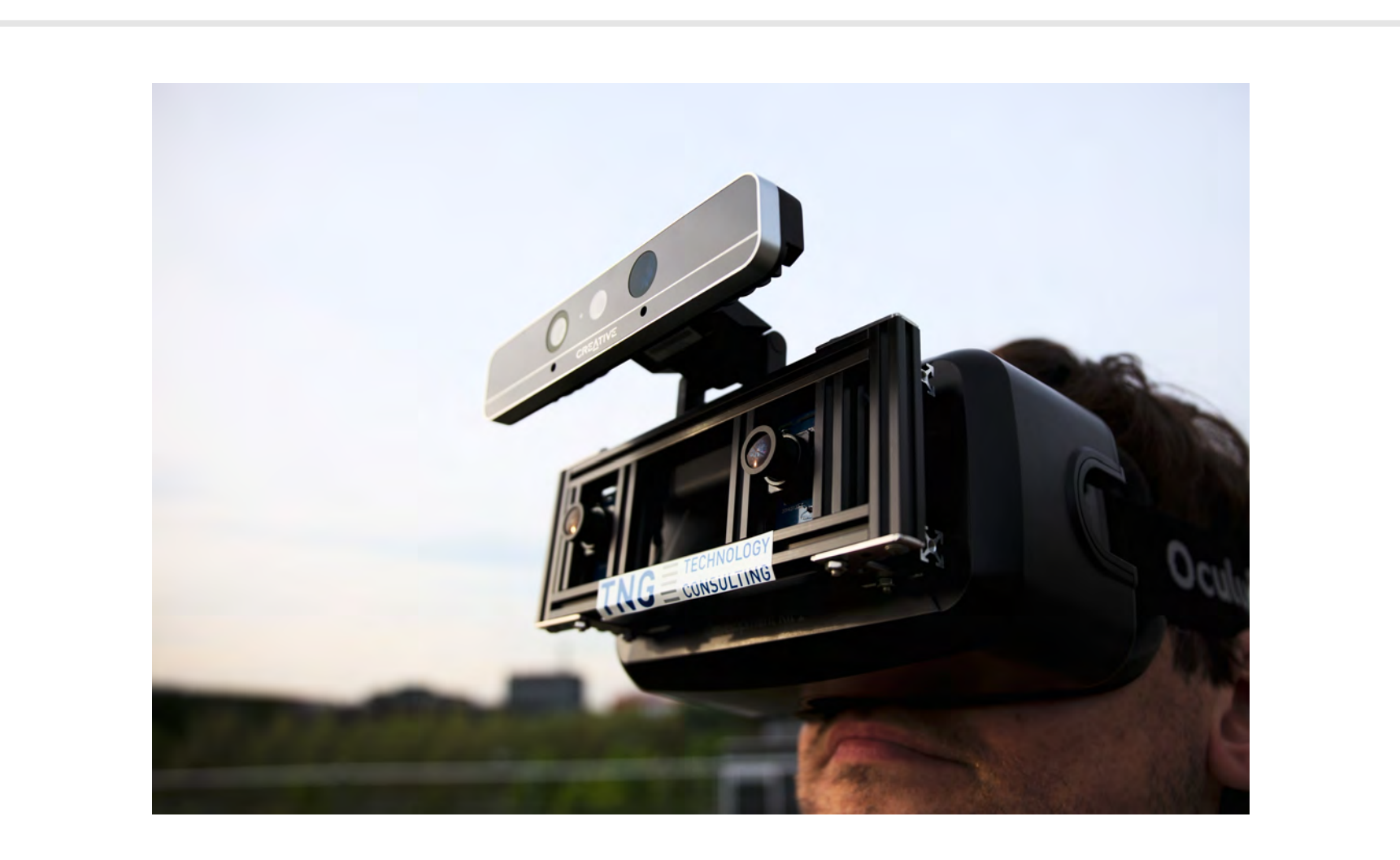

### Demo Time

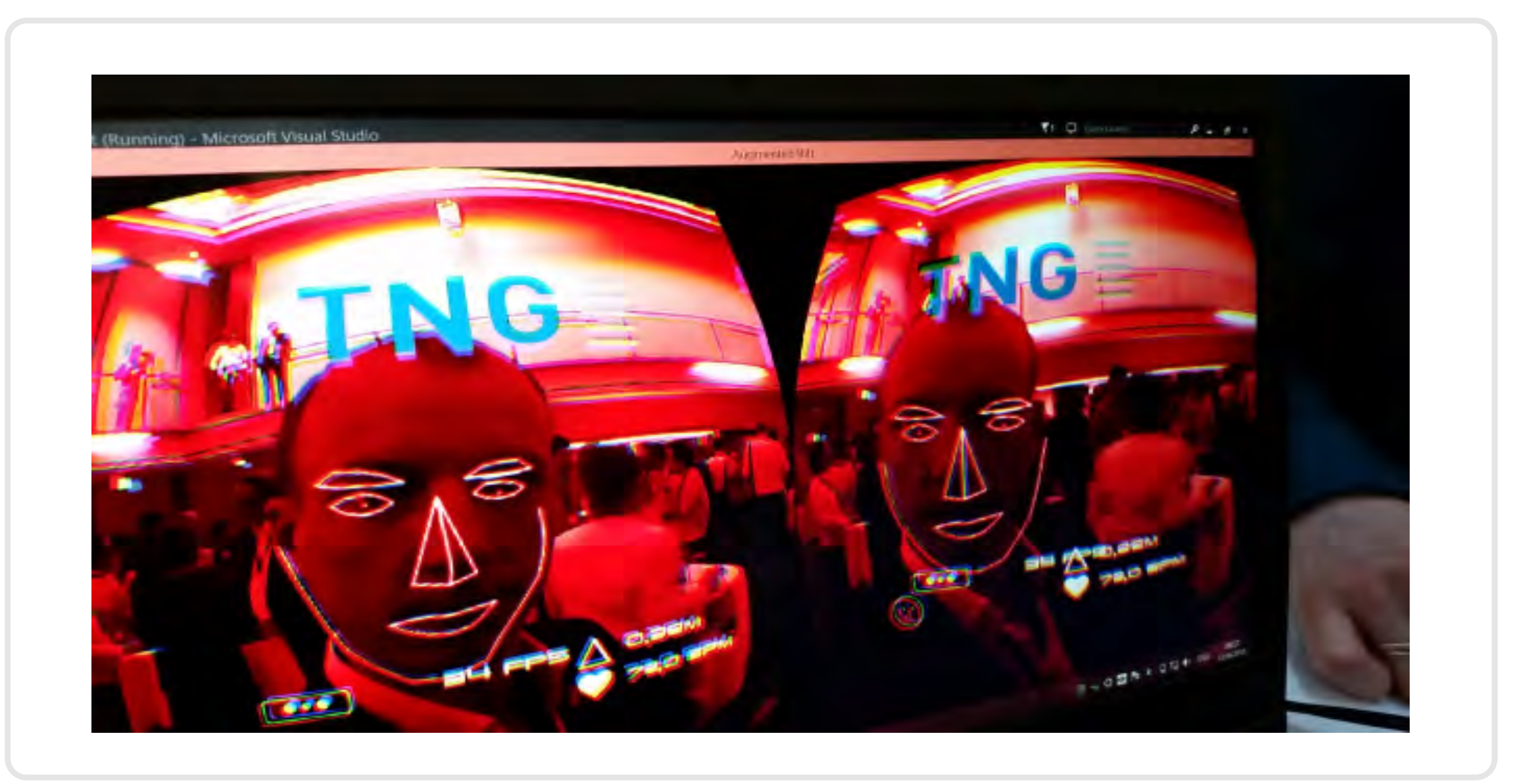

## Code & Technik Code & Technik

#### Aufbau

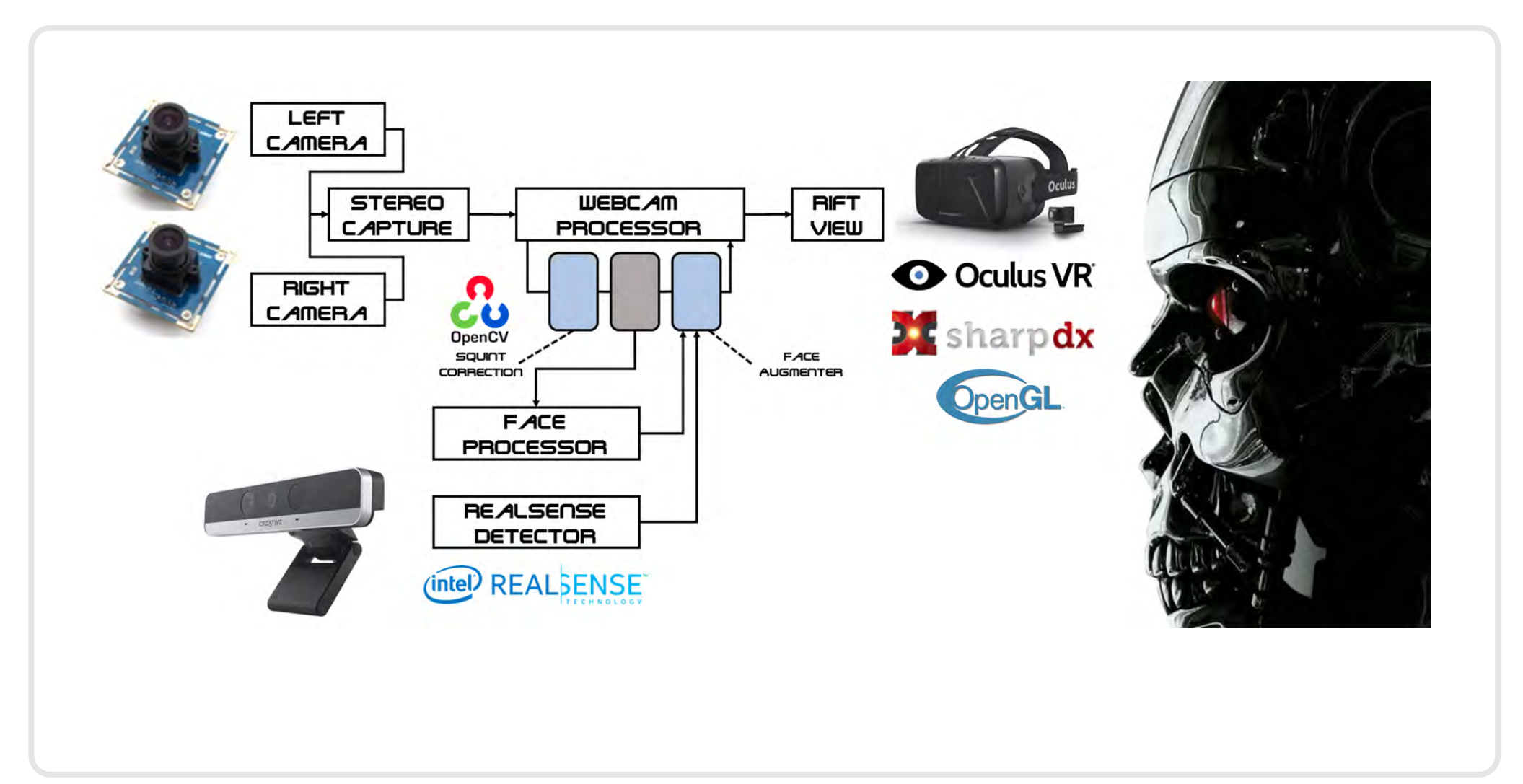

# Code & Technik Code & Technik

#### Fujitsu Laboratories (2013)

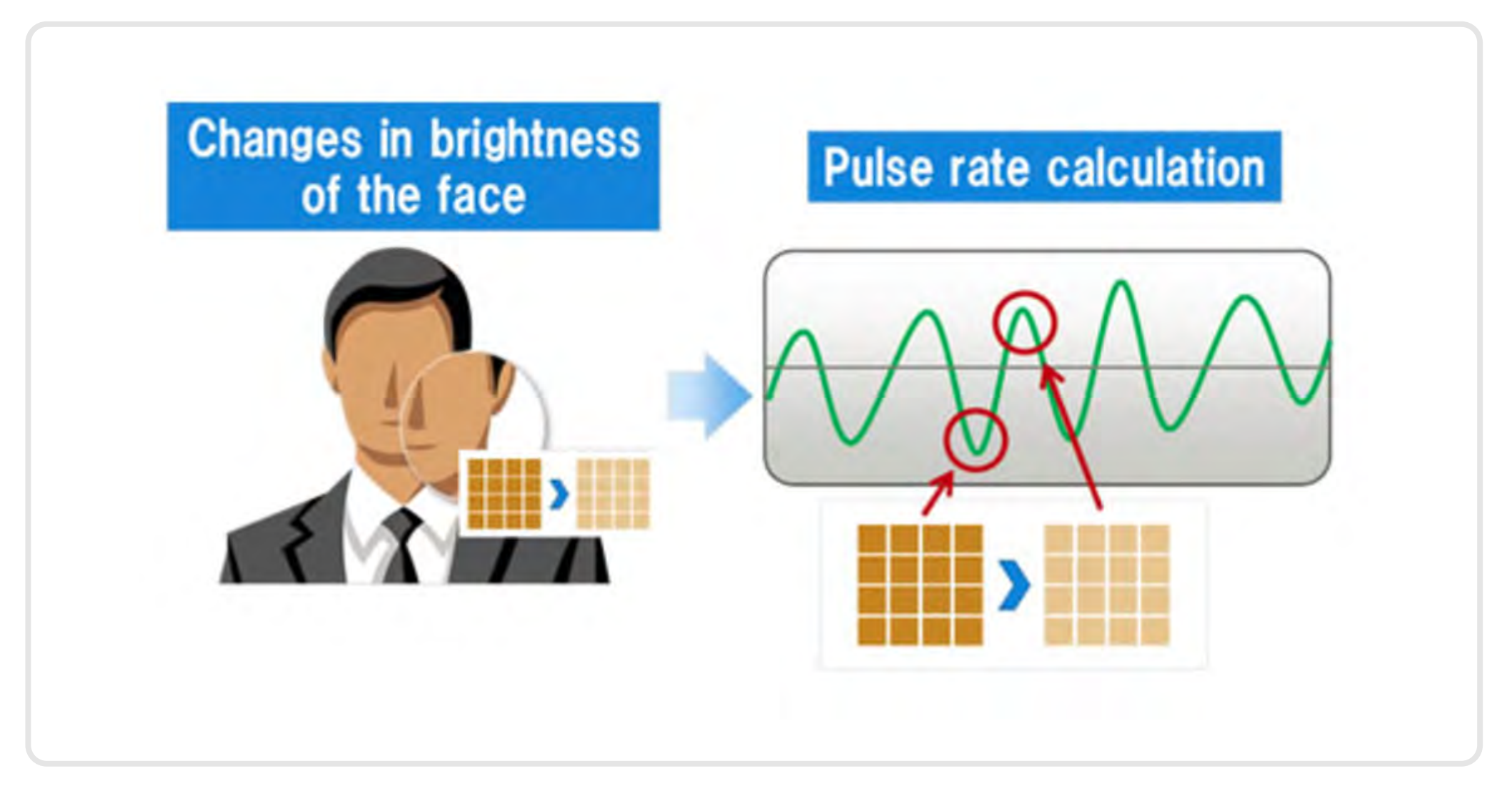

## Anwendungsgebiete Anwendungsgebiete

#### Medical Healthcare

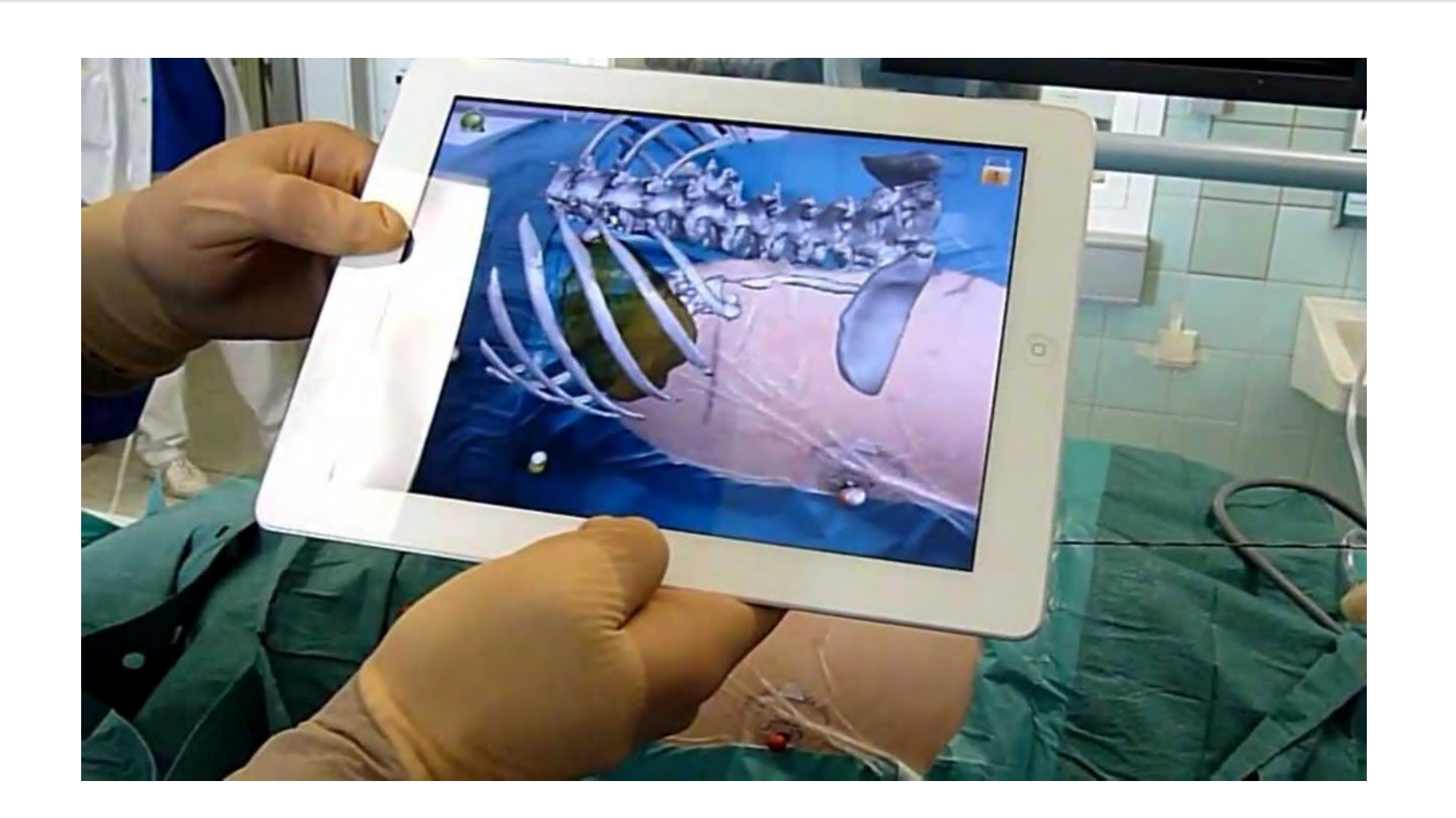

# Ausbildung

#### Virtuelle Operationen

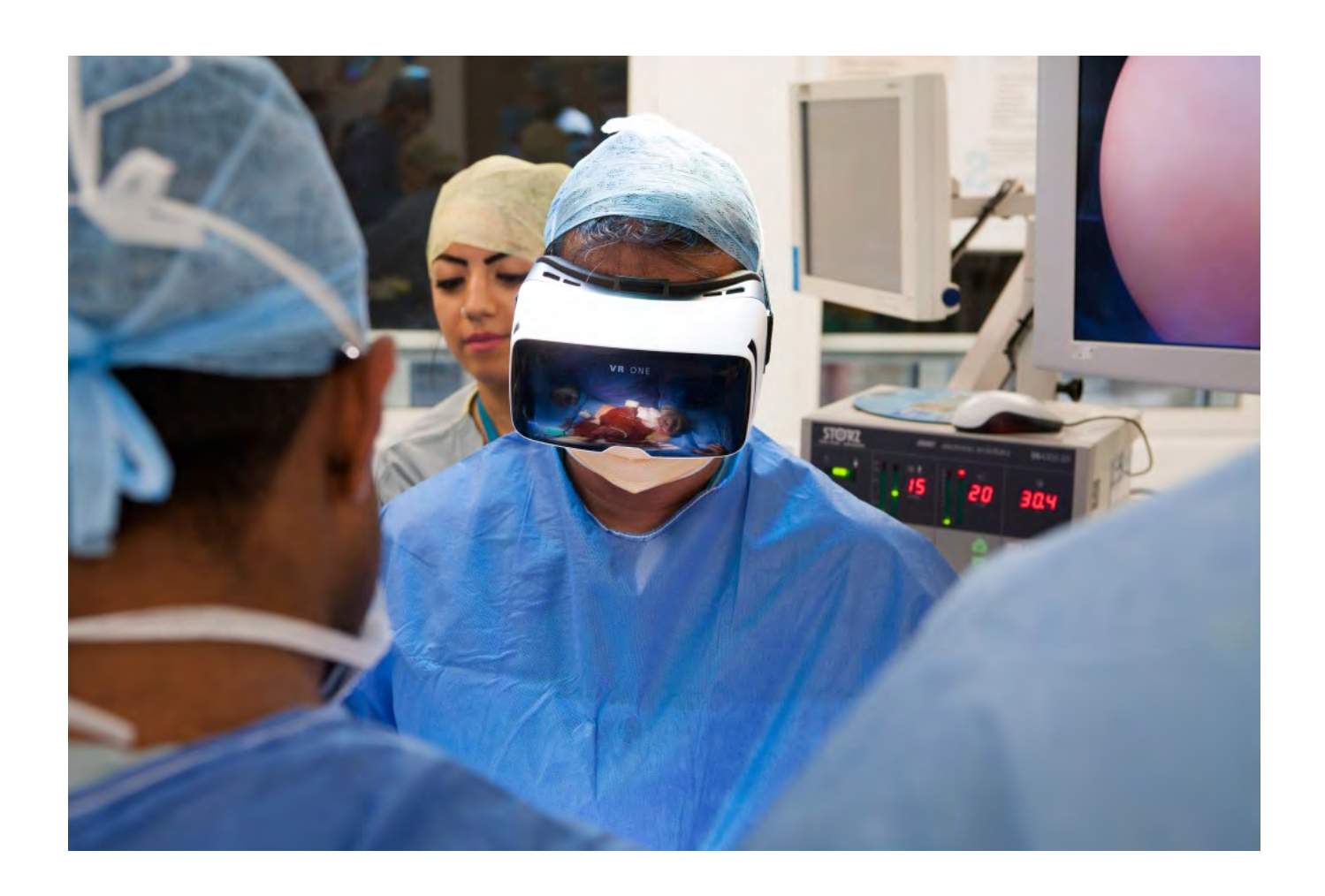

# Monitoring

#### Vitalzeichen und Krankenakte

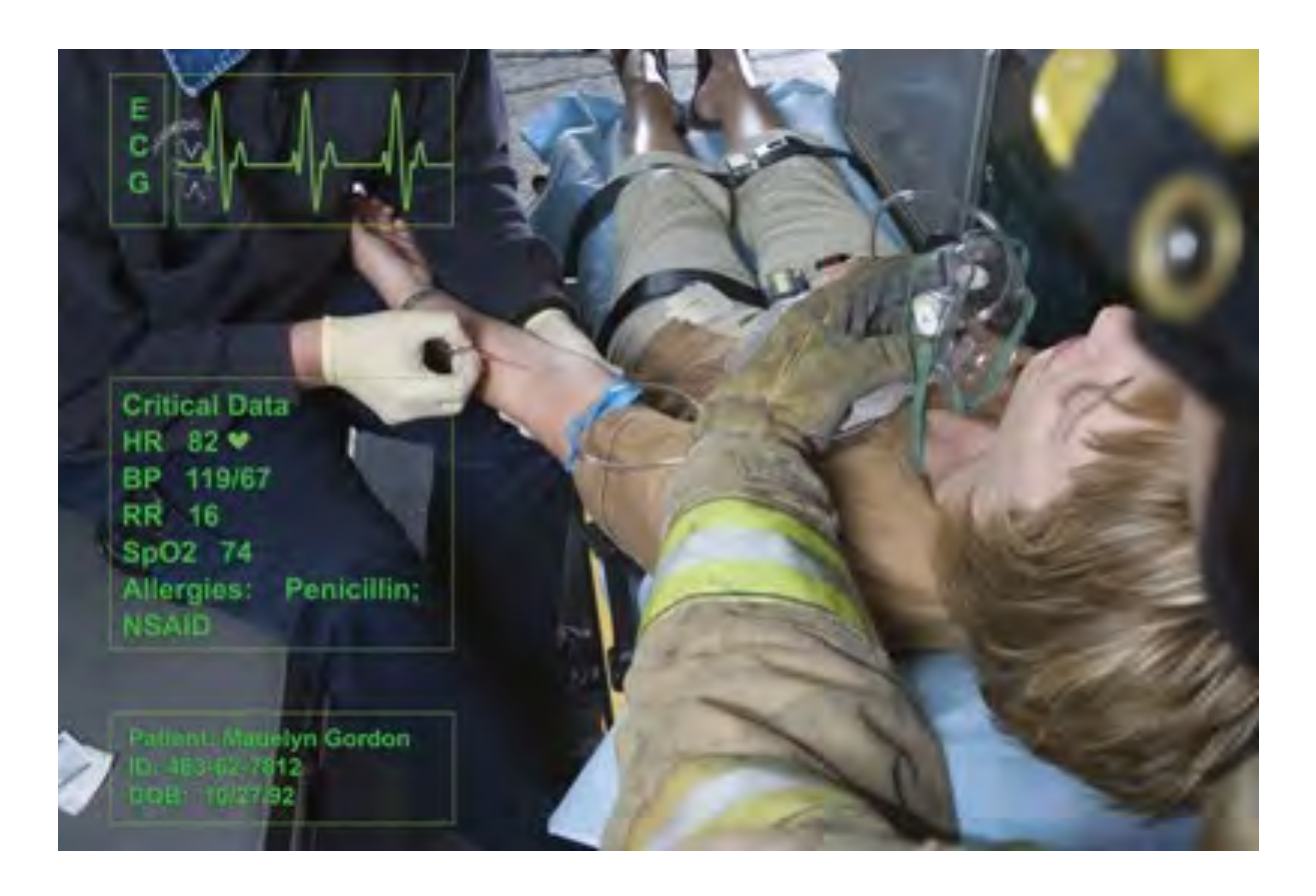

# **Operative Eingriffe**

#### **Virtuelle Spiegel**

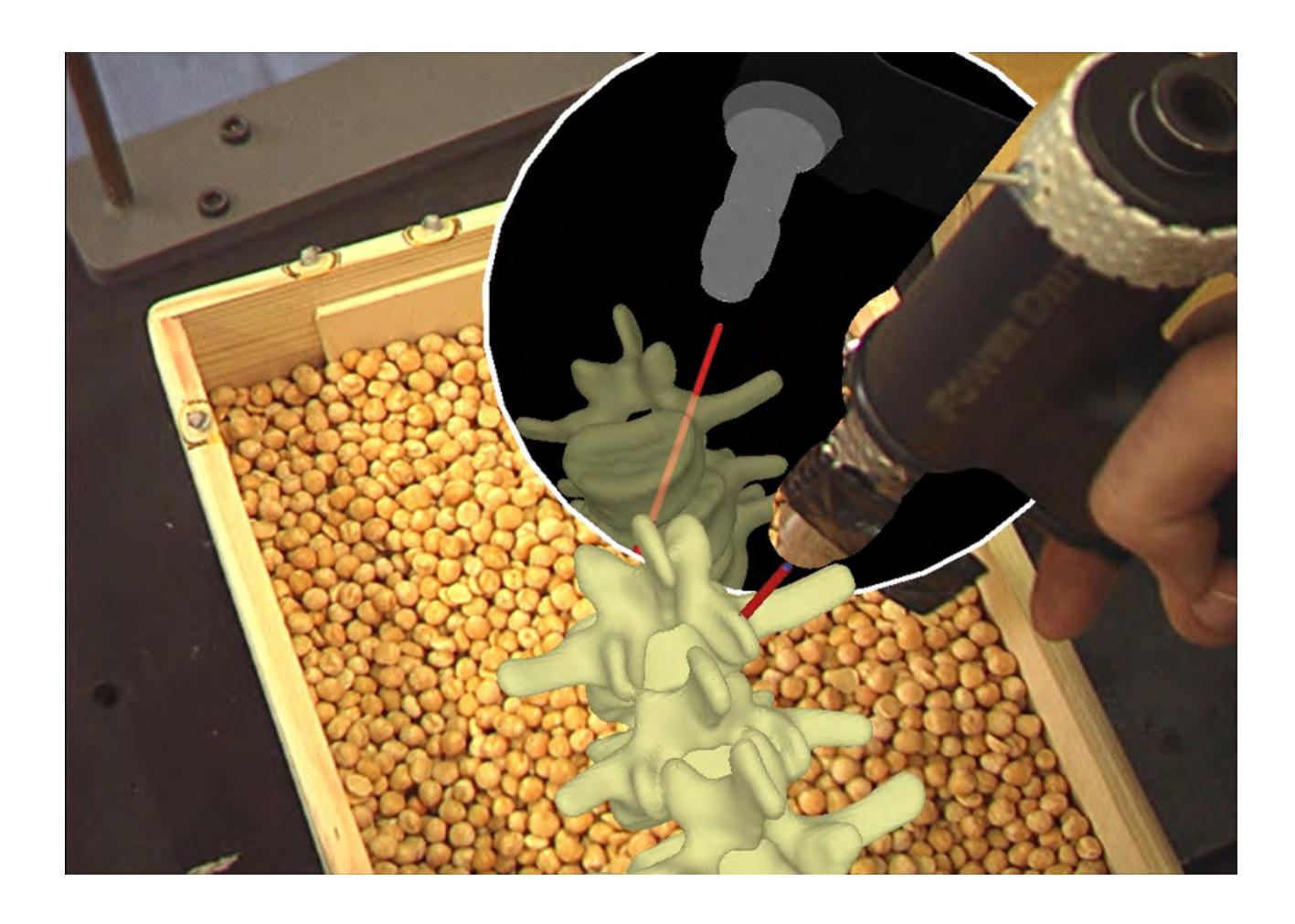

# **Operative Eingriffe**

#### **Smart Microscopes**

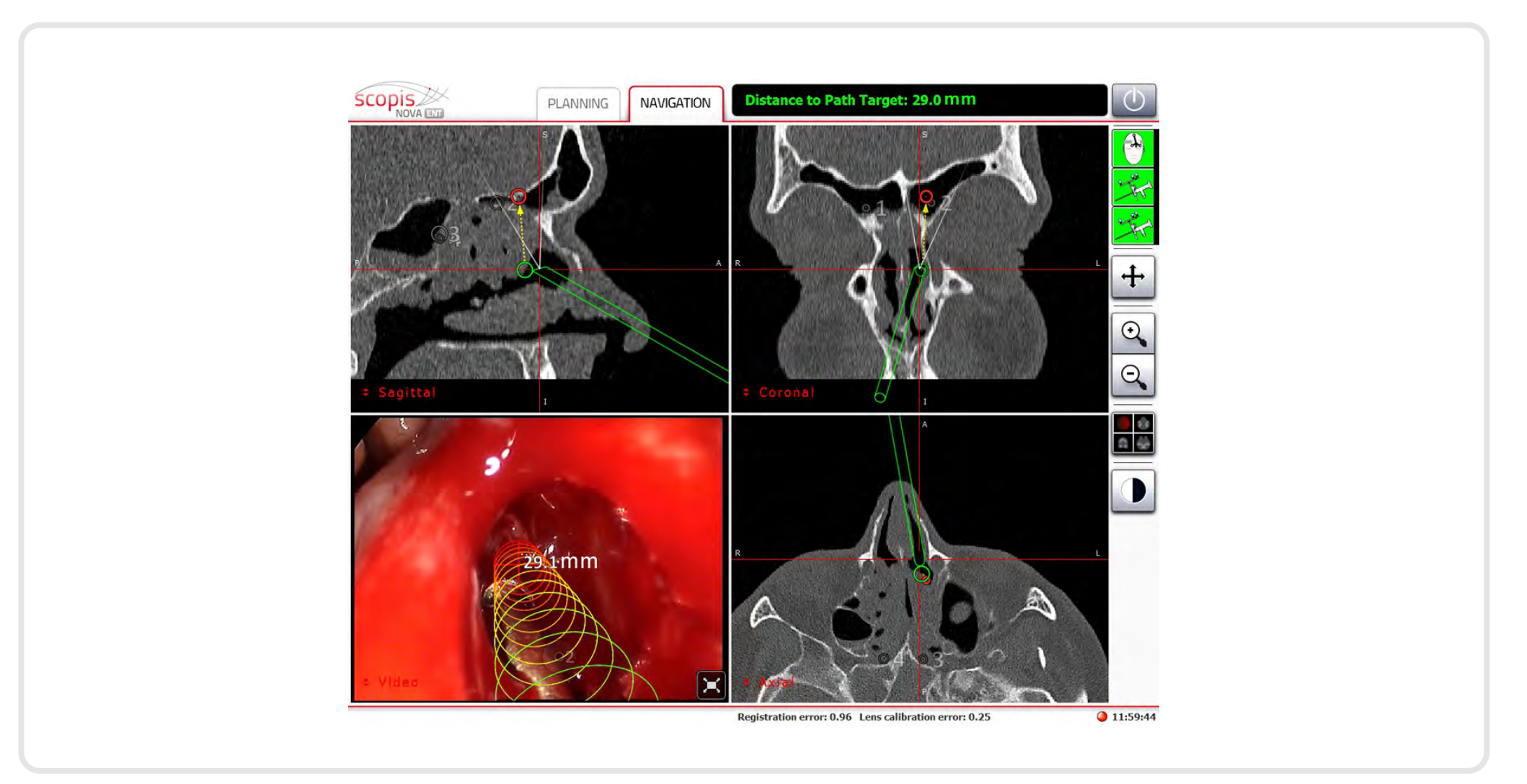

# **Operative Eingriffe**

#### Smart Spaces

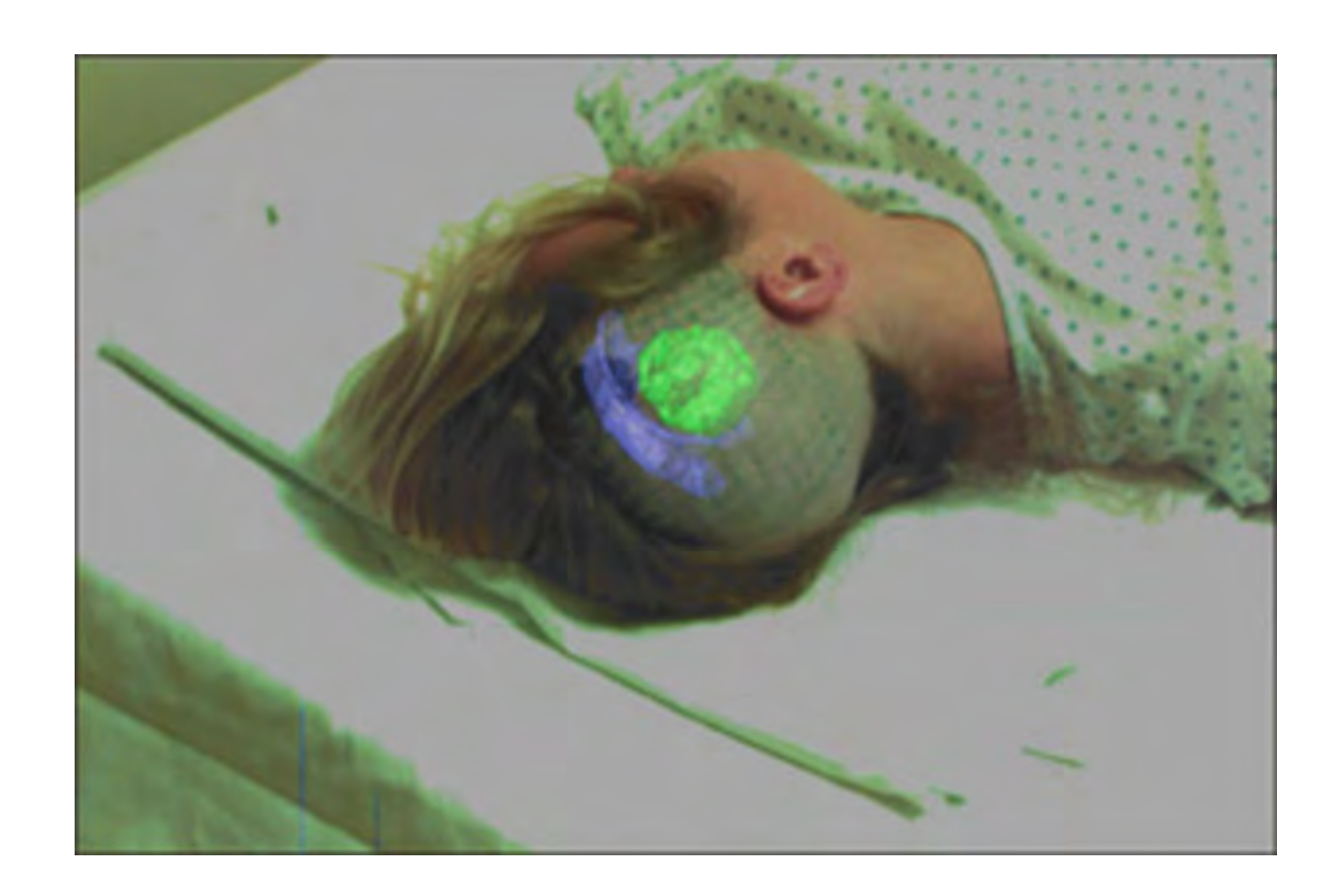

# **Smart Clothing**

#### Non-invasive micro sensors

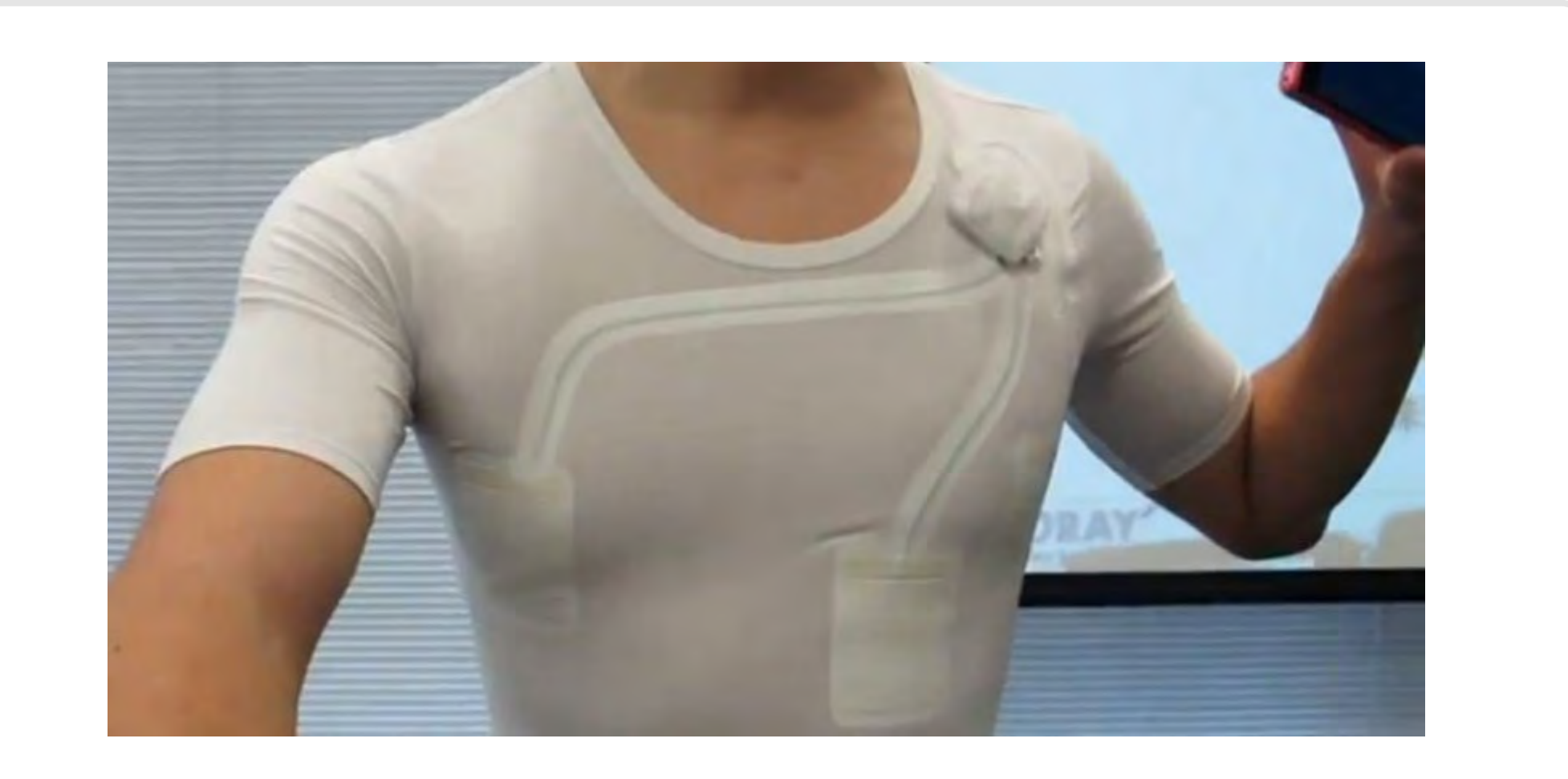

## **Assistenz Systeme**

#### Parkinson

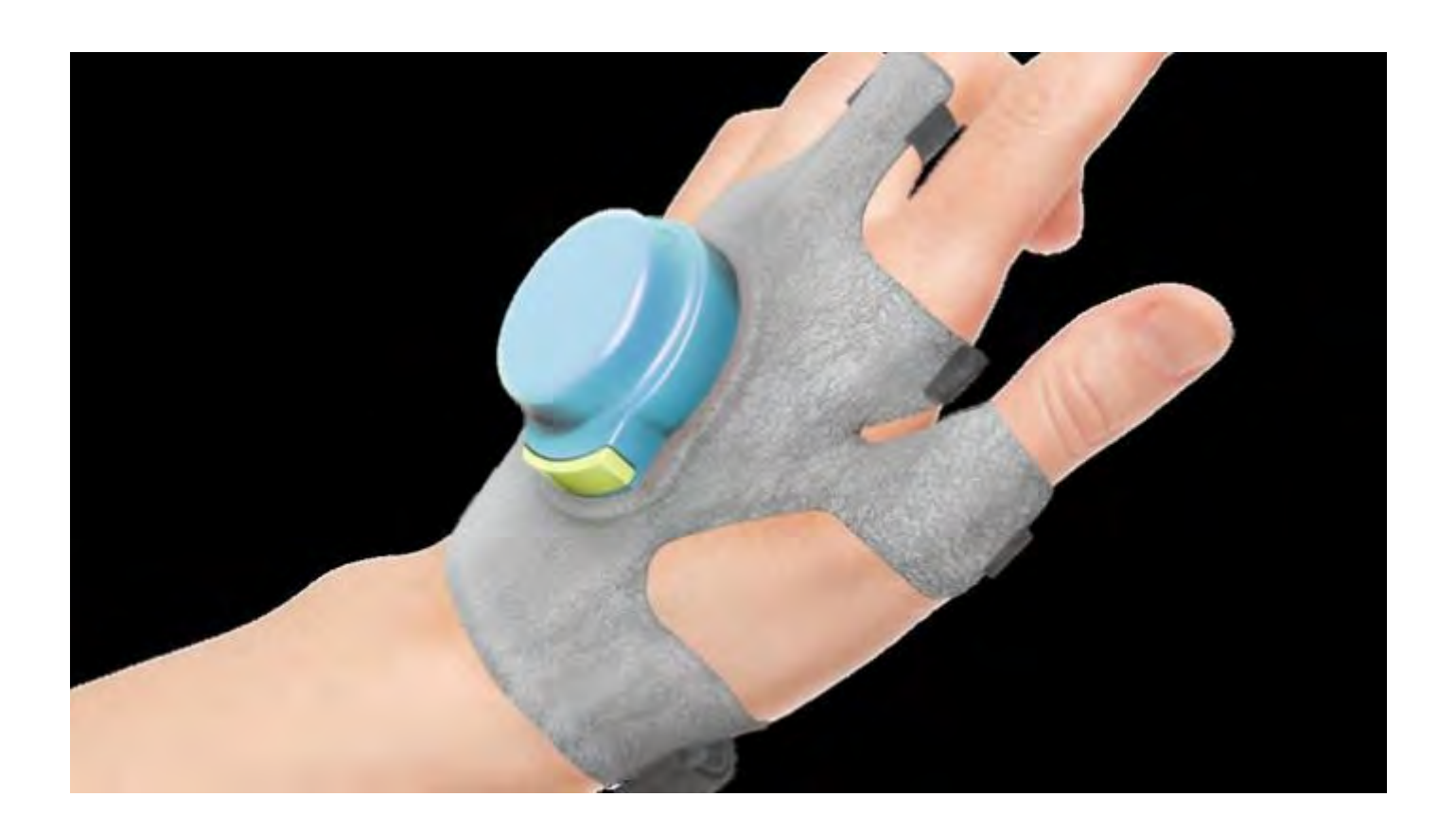

### **Assistenz Systeme**

#### Augmented Cane

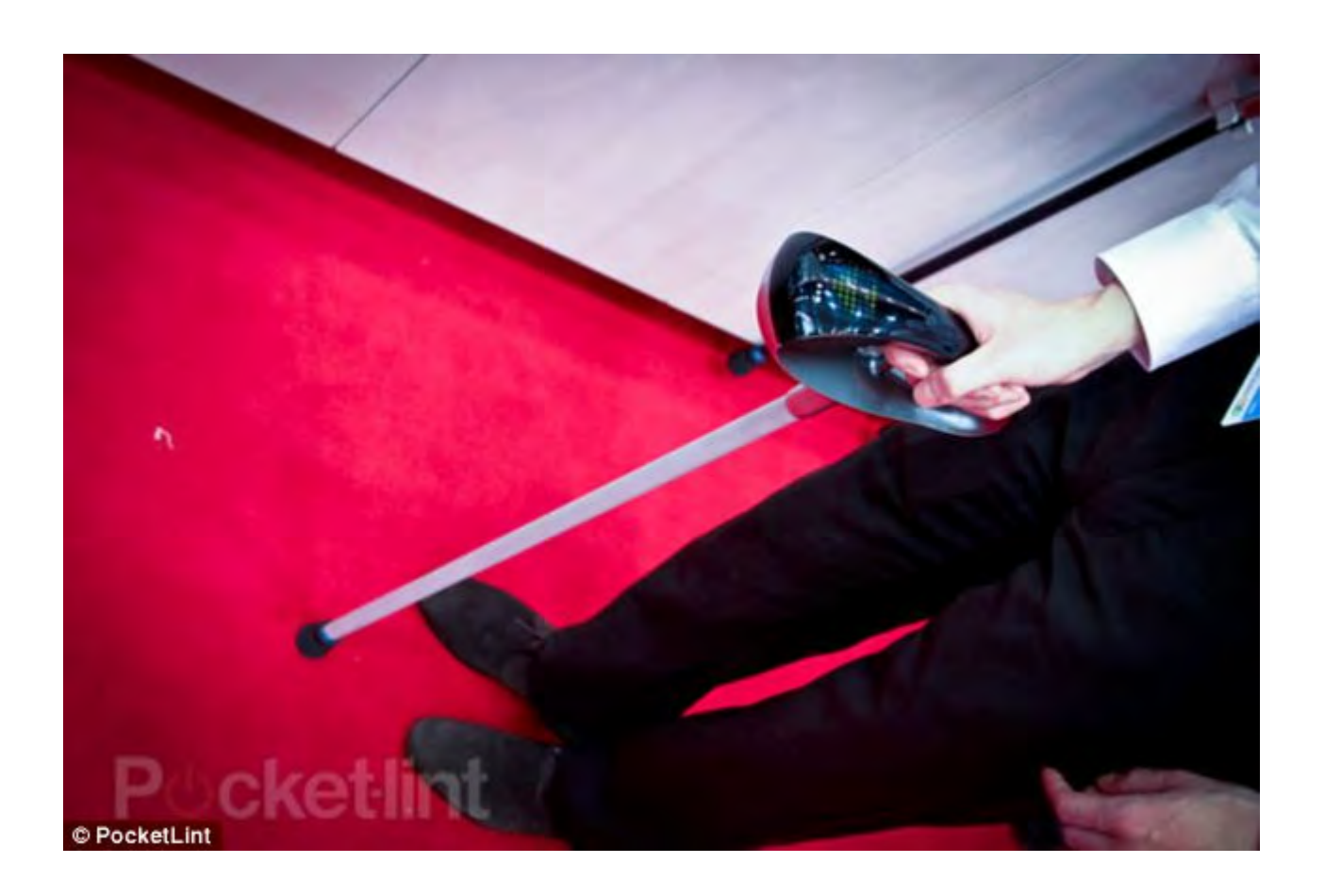

# Behandlung von Phobien

#### Kakerlaken Desensibilisierung

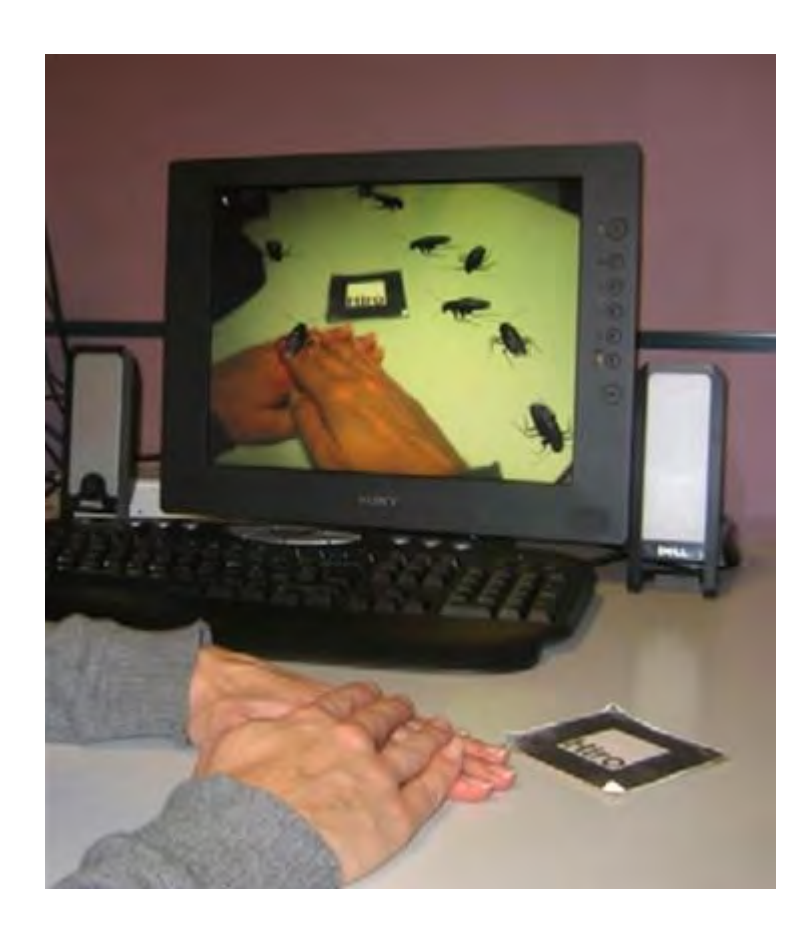

# Wohin geht die Reise?

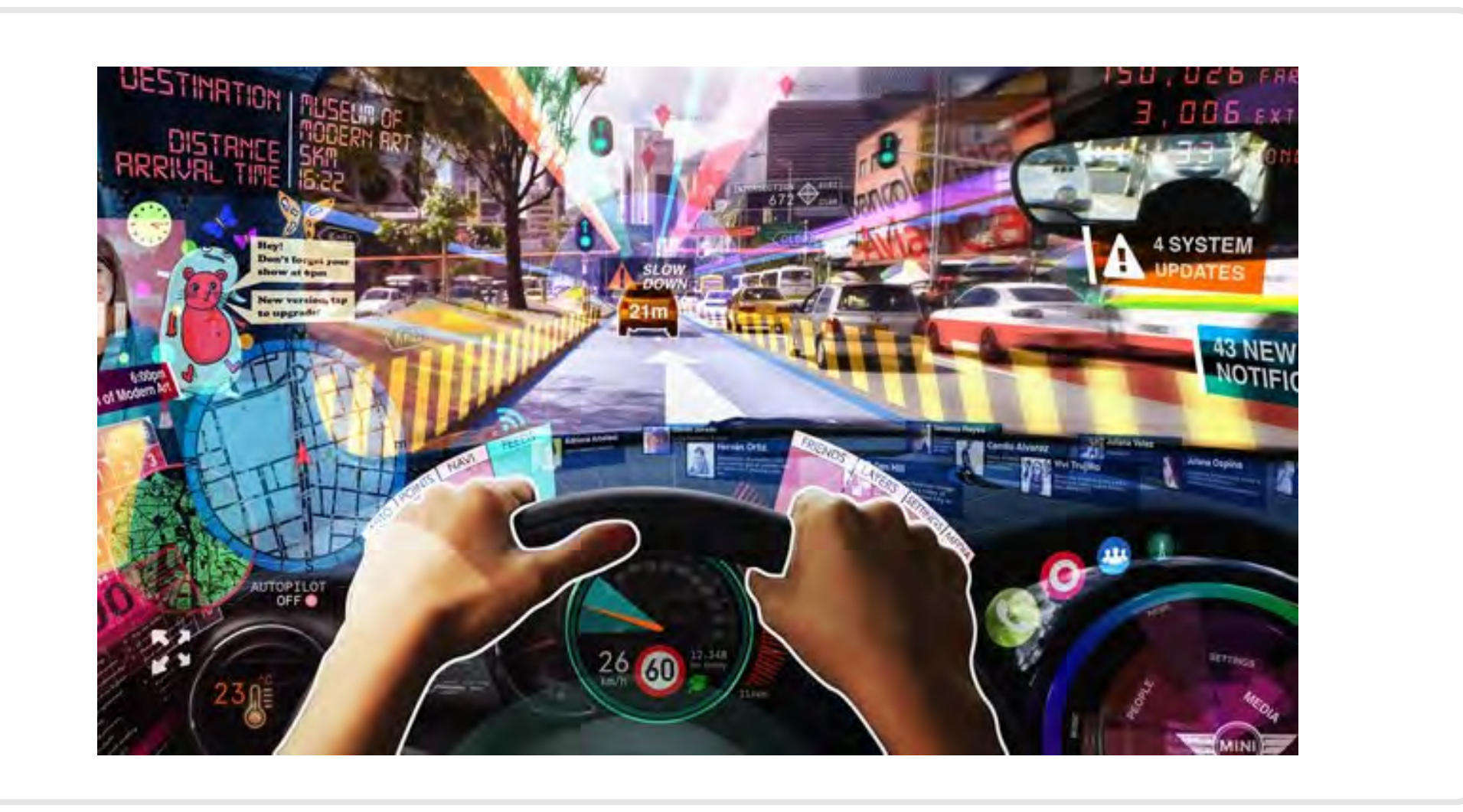

## Fragen?

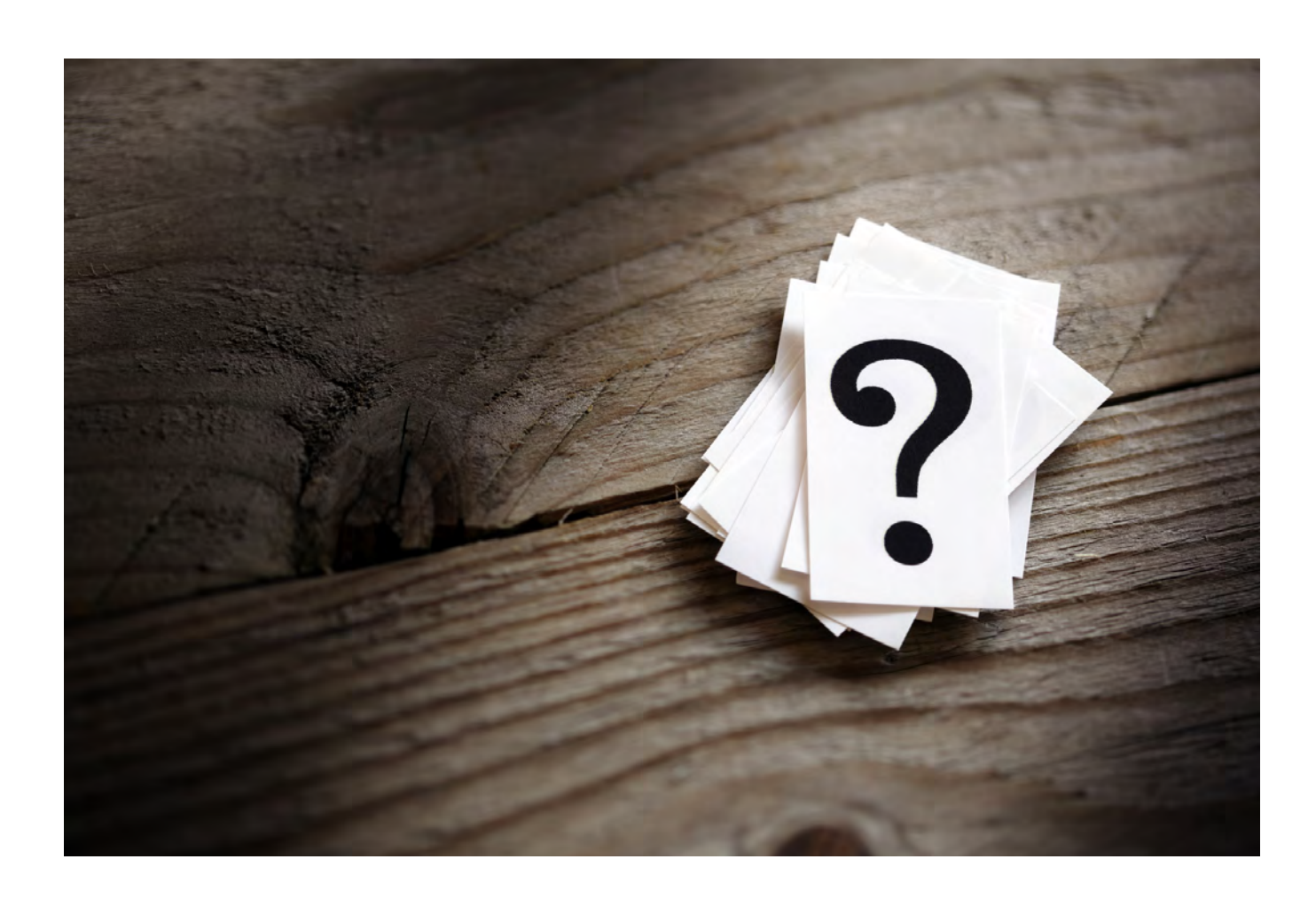

### Das Team

#### Hardware Hacking Team der TNG Technology Consulting GmbH

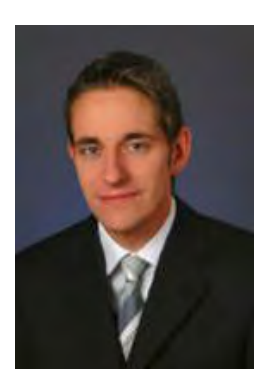

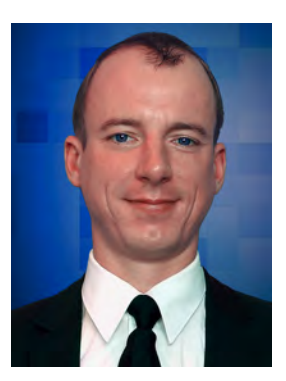

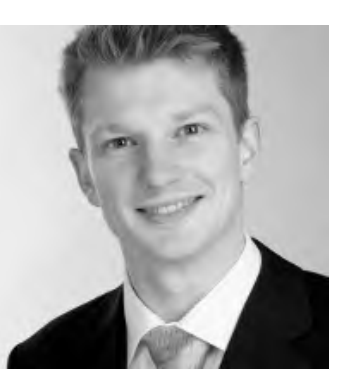

Thomas Endres **Martin Förtsch** Thomas Reifenberger and Julian Exner Franz Thoma

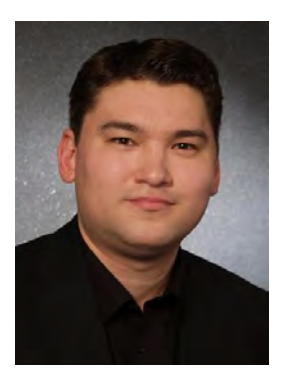

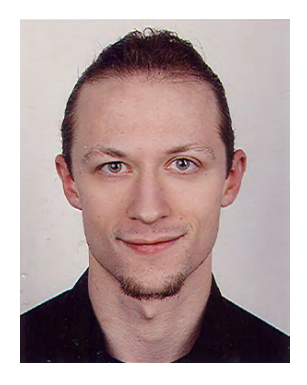

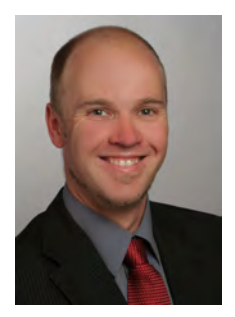

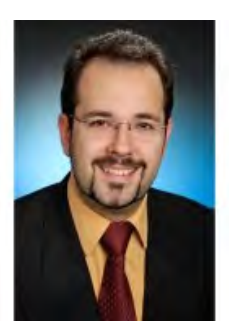

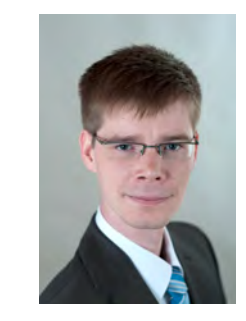

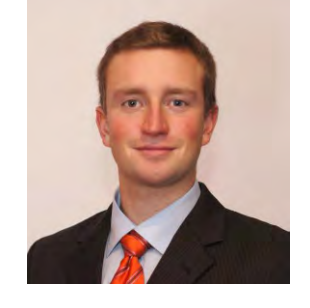

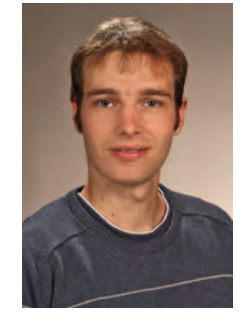

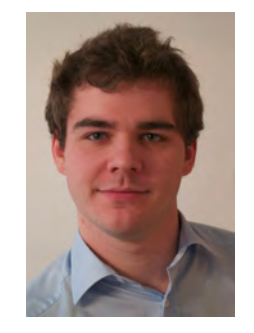

Jan Deiterding Manuel Meilinger Florian Gather Ulrich Blunck Viktor Bogischef Alexander Zeilmann

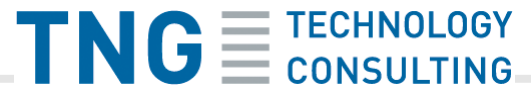